## **Demandes**

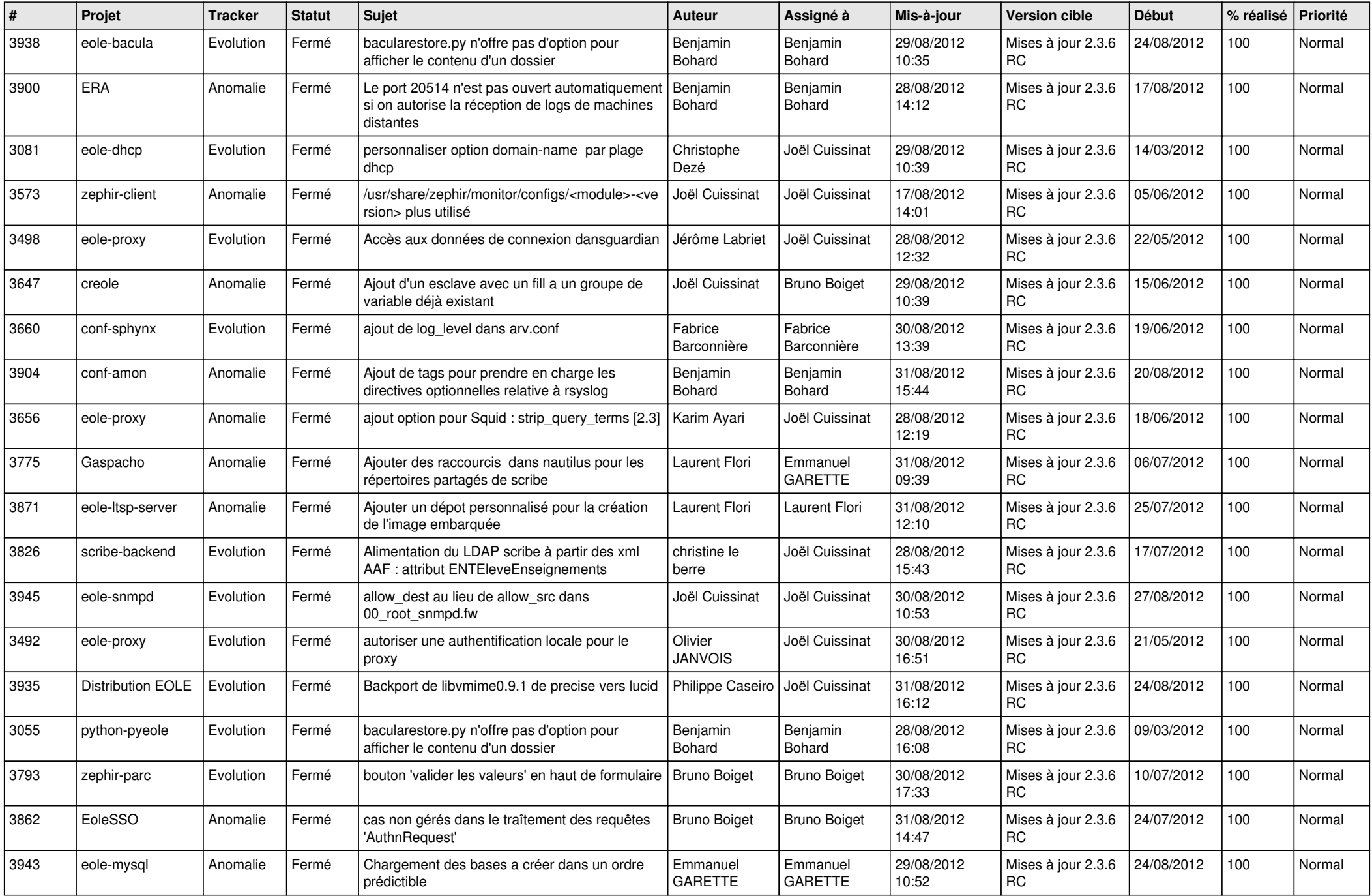

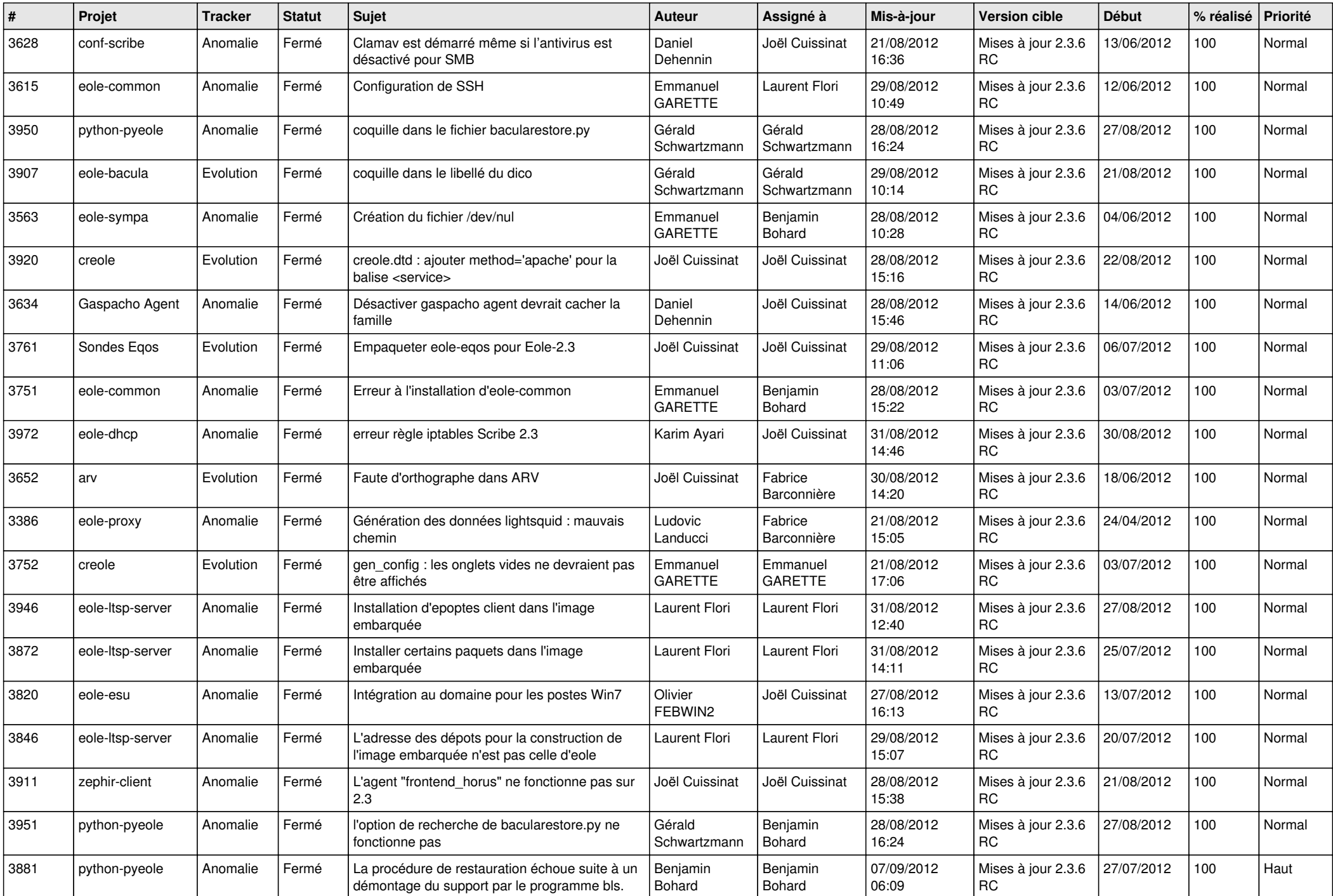

![](_page_2_Picture_800.jpeg)

![](_page_3_Picture_742.jpeg)

![](_page_4_Picture_727.jpeg)